## **Photoshop 2021 Download Hacked 2023**

Cracking Adobe Photoshop is the easiest way to do it, but there are other ways as well. You could try using a patching tool, but that could be risky to use. You could also try browsing online for a cracked version. Just remember to be careful when searching for a cracked version. It could be the case that a cracking site is trying to fool you into downloading a cracked version of Photoshop. So be careful when looking online for a cracked version. Cracking Adobe Photoshop is extremely easy and can be done by using a keygen to unlock the software. First, you'll need to locate a keygen for the software that you want to use. Then, right-click on the keygen and select \"Run as administrator.\" Once the software is running, you will be prompted to enter your serial number. Once the software checks to make sure that you own the software, you can copy and paste the serial number into the software. Congratulations, you've cracked Adobe Photoshop.

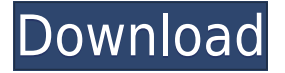

Eventually, the software became a symbol of the cutting edge, and it became the most common professional tool of the day. This is the borderline case of website design pitfalls that arise when you fail to ask the right questions. Creative professionals have to do a lot of adjusting with screen real estate. It's possible to put a lot of stuff on the screen, but it's hard to navigate. The reason is that the criteria for a good web design are really important. There are two parts that make up a well organized web design studio: the site's content and its presentation. If you're designing a site for a nonprofit, any changes that might be needed must be geared toward HTML/XHTML standards. The site is going to need a lot of attention to it. The preview panel was a very attractive and easy to use tool for creating gradients. You just added a color or color range from the palette, which allowed you to create a gradient easily. One of the popular features of this Adobe Photoshop CS5 gradient tutorial is that this tutorial teaches you about how much you can control over the gradient. You can easily adjust the shape and color right in the preview window. The one-click gradients will make you a fan of this tool. Photoshop is the workhorse of the graphic design world. It's used by professionals, academics, and hobbyists worldwide to create a variety of visual media. Photoshop has pretty much become a standard set of tools for anyone doing creative work. To see how worn the tool is, back in 2003, Adobe honored it with a special edition of the software and even featured it on a billboard in Times Square.

## **Photoshop 2021 Download License Keygen License Key {{ last releAse }} 2022**

Photoshop is a popular photo editing application that allows users to make many changes to an image. Photographers can use Photoshop to remove parts of photos, add effects, and retouch them to make them look better. User's can use overlays, cropping, basic graphics, basic text, retouching, and many other features to customize pictures. Here are the different types of visual effects you can use in Photoshop. Borders and Corners: You can add borders and corners to a photo (in just a few simple steps). You can add soft shadows and gradients and make the picture look more vivid. Adding a Simple Shadow Effect and Gradient Shine to a Photo: You can add a simple shadow effect to your pictures and change the color of the surroundings in different shades. You can also put a gradient around your borders. Adding a Gradient and Background to a Photo: You can add a background to your picture using gradient to it, and you can also add a simple, dark outline around an image. You can also apply filters to a photo in the same way, and you can also add patterns to create a unique look to an image. Adding and Adding Text: You can add texts to your picture and you can also add filters and effects to your text. Buttons and Streamers: These effects will give your picture a more vibrant look. You can add boxes, marbles, and bulbs to your image as well as a moshphere of different colors. Adding Text and Vintage Effects: Some of the other visuals and effects will look more vintage, or from another era. You can also add a text on an image and put a black and white filter. Adding a Watermark: You can also add a watermark to your pictures. Windows and Transitions: These effects will add a bright border around your picture, and also add different transitions, animations, and windows. Frames: You can add frames around your picture, and you can also change the color, thickness, and placement of the frame around your image. Modes: You can choose the same effects as you pick for filters: sepia, black and white, grayscale, and more. You can also choose a different type of photo, that is: Greyscale, B&W, Color, Black & White, and Sepia. 7 Related Article Types of Effects You Can Use in Photoshop: Add Special Effects to Pictures There are many different types of special effects you can use on your pictures. You can use effects to add a frame around it, or you can use effects to change the color, add a gradient, smudge, and much more. You can use special effects to change the subject of the picture, you can change the brightness of the picture, apply filters, change the aspect ratio, apply a shadow effect, add some collage, put a watermark on it, and much more. Different Types of Filters and Effects You Can Use: Photoshop also has a few different processing types, which can be used for a variety of different effects. You can use sepia, color, black and white, black and white, or grayscale filters. You can also use the bring back of lights, add a special glow, change colors and transitions, put some frames on it, add colors, smoke, apply shadows, add a contrast, a bleaching, and much more. You can use a filter in a variety of different ways, depending on the visual effect you want to create. You can make a more saturated and vibrant glow, you can brighten a photo and make it darker, you can darken it and make it brighter, you can change its darkness, and many other things. e3d0a04c9c

## **Photoshop 2021 Download free Activator [Win/Mac] 2023**

Adobe will continue to support Adobe's Creative Suite for the foreseeable future. The suite is a combination of Photoshop, Illustrator and Lightroom. The app is already available on Windows, Mac OS, and as a browser extension for many major desktop browsers. "Right now, people are expecting us to deliver the best content creation tools no matter what device or surface. We're approaching it from the perspective of 'Creative Cloud'. In the cloud, everything should work seamlessly, so the handoff from device to device should be as seamless as possible. For example, while Creative Cloud Photography is designed to work with tablets, creative professionals still use laptops and desktops, and now that we are on the web they and all their devices will have access to the same photography workflow. We're working on making sure the content creation canvas is optimal across devices and surfaces and that we give designers tools to express their creativity across projects. LOS ANGELES-- (BUSINESS WIRE)-- Today, Google announced Project Ara, a new modular phone designed to let users swap out components and easily upgrade their phones without needing to buy a new one. Adobe's Project Velocity is the only other framework with such capabilities. Google wants Project Ara to be an open platform, with new parts made available for the groundbreaking, modular smartphone. Velodyne, a company applying machine learning and computer vision to autonomous vehicles, will develop a unit called Velodyne Mesh, which is also modular, and that enables vehicles to sense their environment more reliably.

how to download adobe photoshop cc on mac adobe photoshop download new free full version adobe reader photoshop download softlay adobe reader photoshop download free adobe reader photoshop download for pc microsoft adobe photoshop download mini adobe photoshop download mobile adobe photoshop download mac adobe photoshop download adobe photoshop download free filehippo

**Auto-Level –** To solve this problem and make it easier, the Auto-Level feature automatically corrects the brightness and contrast in your photo. Apart from this, you can easily scale it in any way if needed and use the Gamma option as suggested for your photo. You should know that while using Auto-Level in your photo; it will remove much of your work, so be careful. My previous guides on writing an album for social media, how to make a website header from scratch, how to add a drop shadow to your images, and how to customize your desktop background – super easy ways to add more styling to your computer – can all be found in the Envato Design Resources section of the site. And of course, if you're more interested in content and design, you can look over the tutorials and critiques that have been submitted over the last few months – there's a pretty huge range of topics and styles to be found here. And to round it all up, if you want to see all of the latest round-ups, take a look on the homepage . If you're starting out on Photoshop and have hit a roadblock, be sure to seek out the Envato Tuts+ community-curated library of hours-long free tutorials. If you want to expand your limited Photoshop skill set, the content in this library will help you in your journey. Receiving a bunch of PSD files, you probably noticed that commonly, people make use of the names of layers for the purposes of naming rather than to track content. If you're eager to develop layers with semantic names like **background** or **content-1**, then you'll want to take your time crafting these names, because the layer names of an image file are not easily changed. On the other hand, should you decide to periodically rename the structures of your image, you can use Adobe Bridge to batch rename layers without issue.

Adobe Photoshop is one of the most efficient tools for designing, compositing, and editing digital images, graphics, video and web content. It is a raster-based image editing tool. It provides amazing tools and features, graphics tools such as layers, masking, burn and dodge, blend and lighten, clone and image crushing, image merging, gradients, patterns, special effects and filters to make a great composition. It also has support for creating compelling online publications with its global web features, web fonts, web videos. Graphic design features are also packed with Photoshop. The creation of NSA is not a magic, but people are already working on it and we can expect new type of programs and technologies based on it, because we are already in a scared situation , you do not really know what has been put you on your computer, even if your device is not even used at the moment. You know, it is dangerous. But at the server the information is used only for the moment, if it has security issues, it is the user who is unfortunately compromised, not the company. However, if you don't have this version, the basic steps to follow are very similar. Also, the alphabet list of the tools, steps, and functions introduced in this book are organized according to Photoshop CC 2017 and Photoshop Elements 2017 versions. Adobe Photoshop CC 2017 This expanded package of elements is also available with free updates. Photoshop Elements 13's product lineup includes a host of new tools to help beginners take advantage of the great features in Elements. New effects add dimension and interactivity. Artistic enhancements give you more control over your work.

<https://soundcloud.com/jhikejai/lindo-61-serial-crack-keygen-patch> <https://soundcloud.com/nsieehq/train-valley-2-crack-serial-key> <https://soundcloud.com/inrocoba1978/artcut-2009-cd2> <https://soundcloud.com/firnarinasq/free-download-automatic-cable-manager-acm-v12> <https://soundcloud.com/sergeylt4m/gtr-evolution-patch-1201-no-cd> <https://soundcloud.com/igorljuleme/crack-palisade-decision-tools-suite-industrial-6-0> <https://soundcloud.com/amconpafe1975/autocad-2016-crack-activation-code> <https://soundcloud.com/thedliriper1989/protesis-fija-contemporanea-rosenstiel-pdf-download> <https://soundcloud.com/knocmulropho1976/corte-720-full-cracked>

May 2020, Google gadget in a container will go on sale in multiple countries to bring paperless to the people around the world. You can turn your physical documents into digital for the safety and sharing. It's a flagship product of Adobe and it is a world-proven tool that is widely used for the creation of pixel-based designs of art and images. It is an image processing platform that gives the user the freedom in enhancing and editing photographs, or any types of image. In case, any kind of artistic pursuit requires it. Although Photoshop became a topic of workshops and training programs, the platform has also gained a niche to nurture new designers and editors to excel in their field. The Adobe Photoshop Features has features such as powerful file browser, optimization functions, image editing options, and many more. Thanks to the release of the range of methods and tools, Photoshop remains at the forefront of the evolution. With the series of user-friendly features, tools, and wizard guides, the user can experience a learning curve with the same ease. The sharpness of the photographs and other media is the most important factors for a successful editing and optimization exercise. Photoshop complaints can result in complications and frustrations at times. So, it's better to start with the light treatment and test through before the final editing process. Download as well as purchase Image Portfolio app is best and simple way to showcase your work and feed your portfolio build. With the help of structure you help you view your work in a simple and comprehensive manner. It provides you a variety of tools, previews, and highlights to showcase your work. A user interface with the creation of the portfolio helps for content curation of your work regularly and also use a variety of tools to design and edit your portfolio.

[https://www.hhlacademy.com/advert/photoshop-2021-version-22-5-license-code-keygen-product-key-l](https://www.hhlacademy.com/advert/photoshop-2021-version-22-5-license-code-keygen-product-key-lifetime-patch-2022/) [ifetime-patch-2022/](https://www.hhlacademy.com/advert/photoshop-2021-version-22-5-license-code-keygen-product-key-lifetime-patch-2022/)

<https://www.buriramguru.com/wp-content/uploads/2023/01/thehein.pdf>

<http://capabiliaexpertshub.com/adobe-photoshop-cs4-download-64-bit-fixed/>

[https://survivalonearth.com/2023/01/02/photoshop-cc-2015-version-16-download-free-serial-key-x32-](https://survivalonearth.com/2023/01/02/photoshop-cc-2015-version-16-download-free-serial-key-x32-64-last-release-2023/) [64-last-release-2023/](https://survivalonearth.com/2023/01/02/photoshop-cc-2015-version-16-download-free-serial-key-x32-64-last-release-2023/)

[https://phodulich.com/wp-content/uploads/2023/01/Adobe-Photoshop-2022-Version-230-Cracked-Fre](https://phodulich.com/wp-content/uploads/2023/01/Adobe-Photoshop-2022-Version-230-Cracked-Free-License-Key-3264bit-lAtest-versIon-2022.pdf) [e-License-Key-3264bit-lAtest-versIon-2022.pdf](https://phodulich.com/wp-content/uploads/2023/01/Adobe-Photoshop-2022-Version-230-Cracked-Free-License-Key-3264bit-lAtest-versIon-2022.pdf)

<https://generalskills.org/%fr%>

<https://www.riobrasilword.com/2023/01/02/adobe-photoshop-mod-apk-download-for-windows-10-hot/>

[http://www.caribbeanequipmenttraders.com/wp-content/uploads/2023/01/How-To-Download-Photosh](http://www.caribbeanequipmenttraders.com/wp-content/uploads/2023/01/How-To-Download-Photoshop-Cc-In-Android-NEW.pdf) [op-Cc-In-Android-NEW.pdf](http://www.caribbeanequipmenttraders.com/wp-content/uploads/2023/01/How-To-Download-Photoshop-Cc-In-Android-NEW.pdf)

<https://www.theccgway.com/wp-content/uploads/2023/01/vidyeli.pdf>

<http://tutmagazine.net/wp-content/uploads/2023/01/gysleel.pdf>

<https://recetasencilla.xyz/download-cc-photoshop-link/>

<https://www.holidaysincornwall.com/wp-content/uploads/2023/01/saynota.pdf>

<https://ibipti.com/adobe-photoshop-download-for-pc-cs6-better/>

[https://sandyssayings.com/wp-content/uploads/2023/01/Adobe\\_Photoshop\\_2022\\_.pdf](https://sandyssayings.com/wp-content/uploads/2023/01/Adobe_Photoshop_2022_.pdf)

<https://sasit.bg/photoshop-cc-brushes-free-download-cracked/>

[http://www.dblxxposure.com/wp-content/uploads/2023/01/Photoshop-Cc-2020-Free-Download-Lifeti](http://www.dblxxposure.com/wp-content/uploads/2023/01/Photoshop-Cc-2020-Free-Download-Lifetime-BETTER.pdf) [me-BETTER.pdf](http://www.dblxxposure.com/wp-content/uploads/2023/01/Photoshop-Cc-2020-Free-Download-Lifetime-BETTER.pdf)

<http://efekt-metal.pl/?p=1>

<https://shofaronlinestore.org/wp-content/uploads/2023/01/darepalm.pdf>

[https://slitetitle.com/wp-content/uploads/2023/01/Photoshop\\_2021\\_Version\\_2211.pdf](https://slitetitle.com/wp-content/uploads/2023/01/Photoshop_2021_Version_2211.pdf)

<https://characterbuzz.com/photoshop-cs4-with-license-code-3264bit-latest-2022/>

<https://provisionsfrei-immo.de/wp-content/uploads/2023/01/janrah.pdf>

[http://jwbotanicals.com/photoshop-2021-version-22-crack-with-product-key-for-mac-and-windows-x64](http://jwbotanicals.com/photoshop-2021-version-22-crack-with-product-key-for-mac-and-windows-x64-updated-2023/) [-updated-2023/](http://jwbotanicals.com/photoshop-2021-version-22-crack-with-product-key-for-mac-and-windows-x64-updated-2023/)

<https://orderholidays.com/photo-editor-online-hd-free-photoshop-download-link/>

[https://lmb364.n3cdn1.secureserver.net/wp-content/uploads/2023/01/Adobe-Photoshop-Cs-80-Free-D](https://lmb364.n3cdn1.secureserver.net/wp-content/uploads/2023/01/Adobe-Photoshop-Cs-80-Free-Download-Full-Version-For-Windows-Xp-UPD.pdf?time=1672641170) [ownload-Full-Version-For-Windows-Xp-UPD.pdf?time=1672641170](https://lmb364.n3cdn1.secureserver.net/wp-content/uploads/2023/01/Adobe-Photoshop-Cs-80-Free-Download-Full-Version-For-Windows-Xp-UPD.pdf?time=1672641170)

<https://www.ilistbusiness.com/wp-content/uploads/2023/01/bulyony.pdf>

<https://evdehoca.com/2023/01/02/adobe-photoshop-2021-download-for-pc-top/>

<http://howtohousetrainapuppy.net/download-photoshop-cs5-full-crack-64-bit-kuyhaa-cracked/> [https://transserver.net/wp-content/uploads/2023/01/Adobe\\_Photoshop\\_2021\\_Version\\_2242.pdf](https://transserver.net/wp-content/uploads/2023/01/Adobe_Photoshop_2021_Version_2242.pdf)

<http://milanochronicles.com/download-rainbow-gradient-photoshop-new/>

<https://edu-exam.net/wp-content/uploads/2023/01/bernade.pdf>

[https://bloomhomeeg.com/wp-content/uploads/2023/01/Photoshop-CC-2015-Version-18-Download-Lic](https://bloomhomeeg.com/wp-content/uploads/2023/01/Photoshop-CC-2015-Version-18-Download-License-Key-Full-Windows-x3264-2023.pdf) [ense-Key-Full-Windows-x3264-2023.pdf](https://bloomhomeeg.com/wp-content/uploads/2023/01/Photoshop-CC-2015-Version-18-Download-License-Key-Full-Windows-x3264-2023.pdf)

<http://fnaf-games.com/wp-content/uploads/2023/01/benibab.pdf>

<https://www.forper.fr/blog/shapes-photoshop-cs3-download-hot/>

<https://www.siriusarchitects.com/advert/downloadable-adobe-photoshop-fix/>

<https://warshah.org/wp-content/uploads/2023/01/Photoshop-For-4gb-Ram-Download-TOP.pdf>

[https://www.pedomanindonesia.com/advert/photoshop-2021-version-22-5-download-keygen-activatio](https://www.pedomanindonesia.com/advert/photoshop-2021-version-22-5-download-keygen-activation-code-windows-2023/) [n-code-windows-2023/](https://www.pedomanindonesia.com/advert/photoshop-2021-version-22-5-download-keygen-activation-code-windows-2023/)

<https://bustedrudder.com/advert/adobe-photoshop-cs-and-imageready-cs-8-0-free-download-new/> <https://godayjob.com/2023/01/02/download-photoshop-elements-2020-full/>

Adobe Photoshop brings together the best tools for fast, flexible, versatile, high-fidelity digital image

creation and editing, so photographers have everything they need to manage, create, share and sell their work online, on the web, and through a growing range of mobile devices. Since the release of Photoshop CS2, Adobe Photoshop has added a wide range of capabilities to provide an entire toolset that addresses all the most demanding professional photography projects. With the launch of Photoshop CC 2015, Adobe Photoshop includes the creative freedom of being able to blend features of photo editing software, shape manipulation tools and retouching software. Photoshop is fast and available everywhere, making creative work easier and more efficient than ever. With powerful tools at your fingertips, you can quickly cut, combine, match, clone, crop, straighten and relight images, as well as retouch them. Quickly create stunning images across the web or publish to the web, and e-mail images to friends and professionals who already use Photoshop. Photoshop is a competitive offering. Because of the high cost of ownership of a Windows-based operating system, most large organizations and most independent users in the world have turned to variations of the Mac OS platform. The most demanding photographers and graphic designers have turned to Photoshop as a way to quickly and efficiently create and edit images for their products, including logos, business cards, brochures, magazines, web pages, brochures, billboards and architectural plans.